Tender Form Fee Rs. 3,000/-

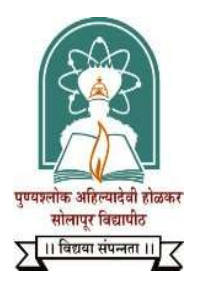

NAAC Accredited-2022  $B++$  Grade (CGPA 2.96)

# Punyashlok Ahilyadevi Holkar Solapur University, Solapur

e - Tender

For

## School of Earth Sciences

PURCHASE OF ALL-IN-ONE DESKTOP COMPUTER

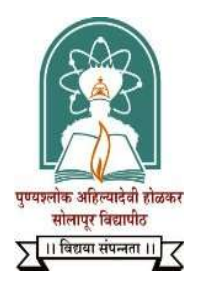

## Punyashlok Ahilyadevi Holkar Solapur University, Solapur

Web-http://su.digitaluniversity.ac

E - Tender Notice, 2023-24.

Punyashlok Ahilyadevi Holkar Solapur University, Solapur – 413255 (Tel. & Fax. 0217-2744771/78) invites e–Tender for the purchase of 40 Desktop Computer from original manufacturer / authorized dealer. The detail of e – tender as follows:

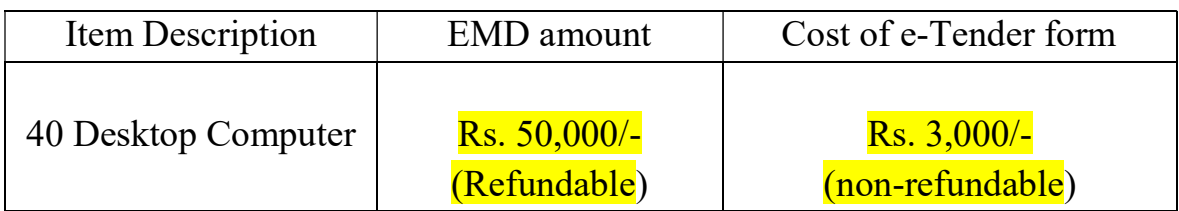

### e- Tender Time Table

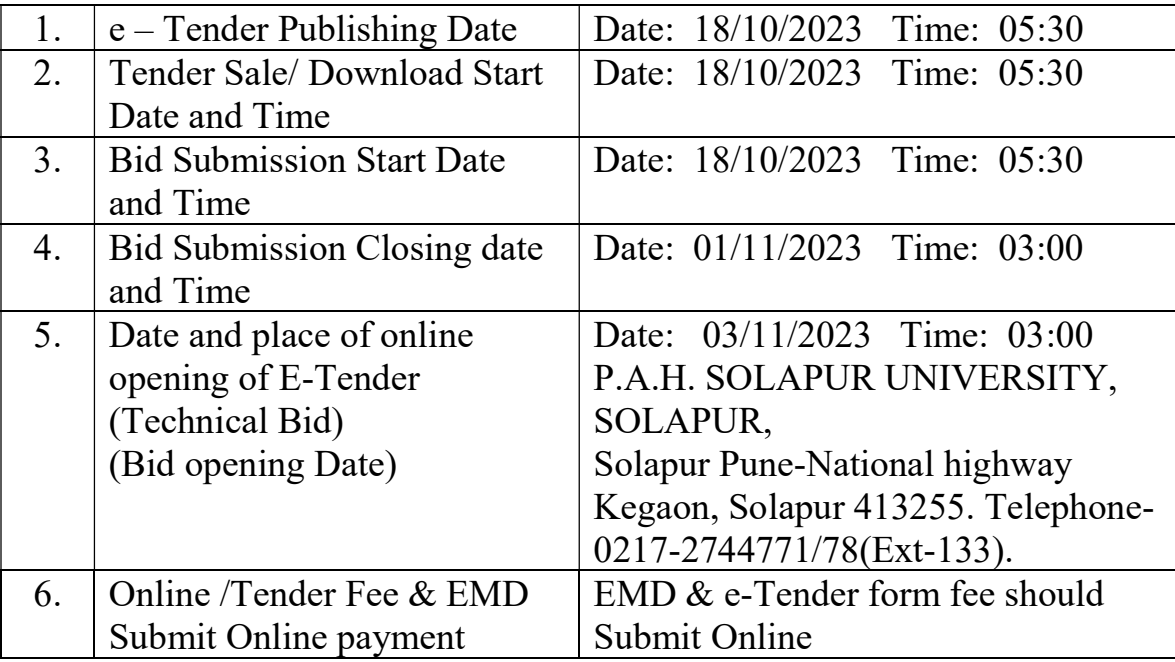

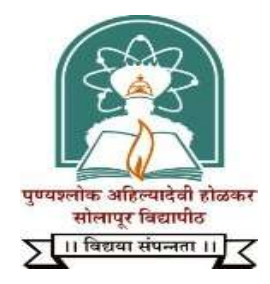

## Punyashlok Ahilyadevi Holkar Solapur University, Solapur

## E - Tender Form

## PURCHASE OF ALL-IN-ONE DESKTOP COMPUTER

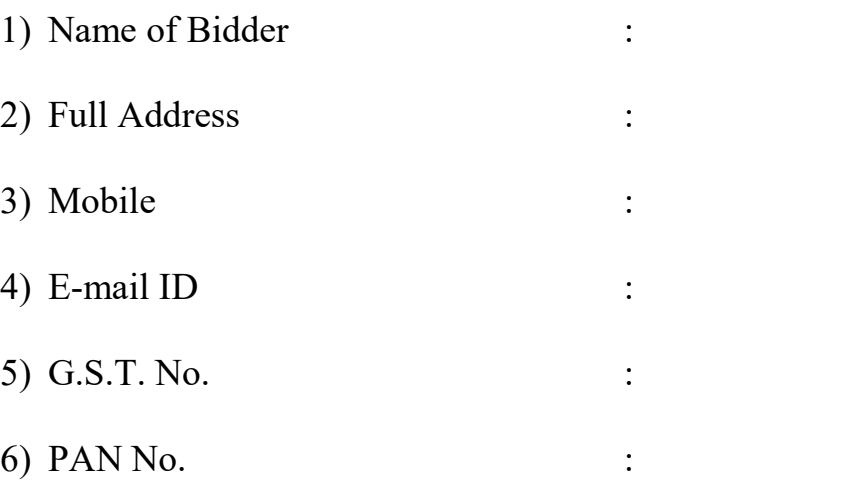

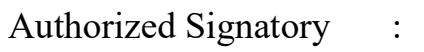

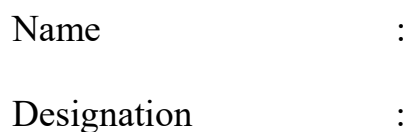

Seal & Signature of Vendor

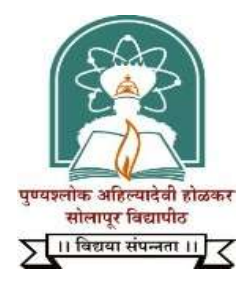

## Punyashlok Ahilyadevi Holkar Solapur University, Solapur

### SECTION - A

#### MAIN TENDER DOCUMENT

#### Name of work: - \* Purchase of All-in-One Desktop Computer (Qty.40)

#### TENDERING PROCEDURE

## 1. GUIDELINE TO BIDDER ON THE OPOERATION OF ELECTRONIC TENDERING SYSTEAMOF P.A.H. SOLAPUR UNIVERSITY, SOLAPUR.

1.1 BLANK TENDER FORMS

Tender form can be downloaded from the e- tendering portal Government of Maharashtra i.e. http://www.mahatenders.gov.in after entering the details of payment towards tender fees as per the Tender Schedule.

- 1.2 The prospective Bidders are free to ask for any additional information or clarification either in writing or orally concerning the work, and the reply to the same will be given by the Registrar, P.A.H. Solapur University, Solapur,413255 and same will be made available on etendering portal of Government of Maharashtra i.e. http://www.mahatender/Gov.in and this clarification referred to as common set of conditions/deviations(C.S.D.),shall form part of tender documents and which will also be common and applicable to all Bidders.
- 1.3 The tender submitted by the Bidder shall be based on the clarification and shall be unconditional. Conditional tenders will be summarily REJECTED.
- 1.4 All Bidders are cautioned that tenders containing any deviation from the contractual terms and conditions, specifications or other requirements and conditional tenders will be treated as no responsive.
- 1.5 Bidders should have valid class II/III Digital Signature Certificate (DSC) obtained from any Certifying Authorities. In case of requirement of DSC, interested Bidders should go to www.mahatenders.gov.in and follow the procedure mentioned in the document 'Procedure for application of digital certificate'.
- 1.6 For any assistance on the use of Electronic Tendering System (ETS), users may call the number: 24x7 Help Desk Toll FREE No-0120-4200462/4001002.
- 1.7 Bidders should install the mandatory components available on the home page of www.mahatenders.gov.in under the section 'Mandatory Components' and make the necessary Browser Settings provided under section 'Internet Explorer Settings'

### 2. PRE-REQUISITED TO PARTICIPATE IN THE TENDERS PROCESSED BY P.A.H. SOLAPUR UNIVERSITY, SOLAPUR.

#### 2.1 ENROLMENT AND EMPANELMENT OF CONTRACTORS ON ELETRONIC TENDERING SYSTEM:

The contractors interested in participating in the Tenders of P.A.H. Solapur University, Solapur process by using the Electronic Tendering System shall be required to enrol on www.mahatenders.gov.in the Electronic Tendering System to obtain user ID.

After submission of application for enrolment on the system, the application information shall be verified by the authorized representative of the service provider. If the information is found to be complete, the enrolment submitted by the contractor by the contractor shall be approved. The contractors may obtain the necessary information on the process of enrolment either from Helpdesk Support team or enrol directly on web site www.mahatenders.gov.in.

#### 2.2 OBTAINING A DIGITAL CERTIFICATE

The digital certificates are issued by an approved Certifying Authority Authorized by the Controller of Certifying Authorities of Government of India through their Authorized Representatives upon receipt of documents required to obtain a Digital Certificate Bid data/information for a particular Tender may be submitted only using the Digital Certificate which is used to encrypt the data during the Bid preparation. In case during the process of preparing and submitting a Bid for a particular tender, the contractor loses his/her Digital Signature Certificate (i.e. due to virus attack, hardware problem, operating System problem): he/her may not be able to submit the Bid online. Hence the Users are advised to store his/her Digital Certificate secure and if possible, keep a backup at safe place under adequate security to be used in case of need.

In case of online tendering, if the Digital Certificate issued to an Authorized User of a partnership firm is used for signing and submitting a bid, it well be considered equivalent to a no objection certificate / power of attorney to that user to submit the bid on behalf of the partnership Firm. The partnership firm has to authorize a specific individual by an authorization certificate signed by a partner of the firm (and in case the applicant is a partner, another partners required to authorize in the same form) to use the digital certificate as per Indian Information Technology Act 2000.

 Unless the Digital Certificate is revoked, it will be assumed adequate authority of the Authorized user to bid on behalf of the firm for the tenders processed on the Electronic Tender Management System of Government of Maharashtra as per Indian Information Technology Act, 2000.The Digital signature of this authorized user will be binding on the firm. It shall be the responsibility of partners of the firm to inform the certifying authority or sub-certifying authority, if the Authorized user changes, and apply for a fresh Digital Signature Certificate. The procedure for application of a Digital Signature Certificate will remain the same for the new authorized user.

 The same procedure holds true for the Authorized Users in Private / Public Limited Company. In this case, the Authorization Certificate will have to be signed by the Director of the Company or the reporting authority of the applicant. For information of the process of application for obtaining Digital Certificate, the contractors may visit the section 'Digital Certificate' on the home page of the electronic tendering system.

#### 2.3 RECOMMENDED HARDWARE AND INTERNET CONNECTIVITY

To operate on the electronic tendering system the contractors are recommended to use computer system with at least 1 GB RAM and broadband connectivity with minimum 512 kbp band width, windows 7.0 Java 6.10 and I.E. 7.0 and above.

2.4 To operate on the electronic tendering system of Government of Maharashtra the computer system of the contractors is required be set up. The contractors are required to install utilities available under the section mandatory installation components on the home page of the system. The utilities are available for download freely from the above-mentioned section. The contractors are requested to refer to the e – Tendering toolkit for Bidders available online on the home page to understand the process of setting up the system, or alternatively, contact the helpdesk support team on information / guidance on the process of setting up the system.

## 3. STEPS TO BE FOLLOWED BY CONTRACTORS TO PARTICIPATE IN THE E - TENDERS PROCESSED BY MAHATENDERS

#### 3.1 PREPARATION OF ONLINE BRIEFCASE

All contractors enrolled on the Electronic Tendering System of Government of Maharashtra are provided with dedicated briefcase facility to store documents/files in digital format. The contractors can use the online briefcase to store their scanned copies of frequently used documents/files to be submitted as a part of their bid response. The contractors are advised to store the relevant documents in the briefcase before starting the Bid Preparation and submission stage. In case the contractors have multiple documents under the same type. (e.g. multiple work completion certificates) as mentioned above, the contractors advised to either create a single pdf file of all the documents of same type or compress the documents in a single compressed file in zip rar formats and upload the same. It is mandatory to upload the documents using the briefcase facility. Therefore, the contractors are advised to keep the documents ready in the briefcase to ensure timely bid preparation.

Note: Uploading of document in the briefcase does not mean that the documents are available to P.A.H. Solapur University, Solapur at the time of tender opening stage unless the documents are specifically attached to the bid during the online bid preparation as well as during decryption.

#### 3.2 ONLINE VIEWING OF DETAILED NOTICE INVITIING TENDERS

The contractors can view the detailed tender notice along with the time schedule (Key Dates) for all the live Bidders released by P.A.H. Solapur University, Solapur on the e- Tendering portal on http://www.mahatendres.gov.in under the organization of Solapur University, Solapur.

#### 3.3 DOWNLOAD OF TENDER DOCUMENTS

The pre-qualification/Main Bidding documents are available for free downloading. However, to participate in the online Bidder, the bidder must purchase the bidding documents online.

#### 3.4 ONLINE BID PREPARATION

Submission of bids will be preceded by online bid preparation and submission of the digitally signed within the tender time schedule (Key dates) published in the detailed notice inviting tender. The bid data is to be prepared in the templates provided by the tendering authority of P.A.H. Solapur University, Solapur. In the upload able document type of templates, the contractors are required to select the relevant document/compressed file (containing multiple documents) already uploaded in the briefcase.

#### 3.5 SHORT LISTING OF CONTRACTORS FOR FINANCIAL BIDDING PROCESS

The tendering authority will first open the technical bid documents of all contractors and after scrutinizing these documents will shortlist the contractors who are eligible for financial Bidding Process.

#### 3.6 OPENING OF THE FINANCIAL BIDS

The contractors may be present in the office of the Tender opening authority at the time of opening of Financial Bids. However, the results of the Financial Bids of all contractors shall be available on the P.A.H. Solapur University, Solapur e-tendering Portal immediately after the completion of opening process.

#### 3.7 TENDER SCHEDULE (KEY DATES)

The contractors are strictly advised to follow the dates and times allocated to each stage under the column "Contractor Stage" as indicated in the Time Schedule in the detailed tender notice for the Tender. All the online activities are time tracked and the electronic tendering System enforces time- locks that ensure that no activity or transaction can take place outside the start and end dates and time of the stage as defined in the tender schedule. At the sole discretion of the tender authority, the time schedule of the tender stages may be extended.

#### 4. SUBMISSION OF DOCUMENTS AND TENDER OPENING:

### 4.1 COVER I: DOCUMENTS TO BE UPLOADED AT THE TIME OF ONLINE SUBMISSION.

Scanned copies of the following documents shall be uploaded by the bidder in cover no.1 at the time of online submission of the bid:

- 4.1.1 Valid certificate of Registration under Shops &Commercial Establishments Act.1948 or Company Act 1956, duly renewed. (Scan copy).
- 4.1.2 Valid G.S.T. certificate of the bidder  $\{scan copy\}$
- 4.1.3 IT returns of last three years (A.Y.2020-21, 2021-22 & 2022-23) (scan copy)
- 4.1.4 Audited Balance sheet for the financial year 2020-21, 21-22 & 22-23 or average turns over Certificate of C.A of Rs.7.5 lakhs for last three Financial years (2020-21, 21-22 & 22-23) (scan copy).
- 4.1.5 Client list and work done list for the last Three years & Service Centre (scan copy).
- 4.1.6 Original Equipment Manufacturers (OEM) certificate or Authorized Dealer Certificate (scan copy).
- 4.1.7 Scan copy of Annexure-I
- 4.1.8 Scan copy of Annexure-II
- 4.1.9 Scan copy of Annexure-III
- 4.1.10 Scan copy of Annexure-IV
- 4.1.11 Scan copy of Annexure-V.

#### 4.2 Cover II: FINANCIAL BID

The Bidder shall quote his financial offer duly signed in terms of item rates at the appropriate place of tender template in Excel Format File "Computer" (Annexure-VI). It shall be filled in cover No.2 (In the Online Excel Format File "Computer "form only). The Bidder should not quote his financial offer anywhere directly or indirectly in Envelope no 1. The bidder shall quote for the work as per details given in the Tender document and also based on the detailed set of conditions issued/additional stipulations made by the P.A.H. Solapur University, Solapur and made available to him on www.mahatenders.gov.in. The tender shall be unconditional. Financial bid will be opened only after bidder qualify technically (i.e. criteria's mentioned in 4.1 to 4.3).

#### 4.3 SUBMISSION OF TENDER

The bidder shall refer to section "Guidelines to Bidders on the operations of Electronic Tendering System of www.mahatenders.gov.in for details.

#### 4.4 QUALIFYING CRITERIA

- A) Should be Original Equipment Manufacturers (OEM) / Authorized Dealer (AUD) / distributor of OEM.
- B) Should be in existence in Desktop Computer sales and services business for the last Three (3) years.
- C) Should have successfully delivered and installed the Desktop Computer.
- D) Bidder should qualify technically as per Annexure I.

#### 4.5 OPENING OF TENDERS :

On the date, specified in the Tender Schedule following procedure will be adopted for opening of the Tender.

#### (A) Cover No.1 TECHNICAL BID

First of all cover No.1 of the Bidders will be opened online to verify its contents as per requirements. If the various scanned documents do not meet the qualifying criteria prescribed by the P.A.H. Solapur University, Solapur, a note will be recorded accordingly by the tender opening committee and the said Bidders Cover No.2 will not be considered for further action and the same will be recorded. The decision of the tender opening committee in this regard will be final and binding on the bidders.

#### (B) Cover No.2 FINANCIAL BID

Cover No.2 shall be opened online after opening of Cover No.1 Only. If the documents submitted in Cover No.1 meet the qualifying criteria prescribed by the P.A.H. Solapur University, Solapur and contents of Cover No.1 are found to be acceptable to the P.A.H. Solapur University, Solapur. The quoted rates of the items in the Financial Bid of the bidder shall then be read out from the template in the presence of bidders present at the time of opening of Cover No.2.

NOTE: - Commissioning Prices quoted by the bidders should include all local taxes, duties, levies, installing, transportation costs and insurance costs etc till the equipment is accepted.

#### 5. EARNEST MONEY

Earnest Money Rs. 50,000/- shall be paid through online system. Scanned copy of the receipt of EMD shall be uploaded in Envelope No. 1 online. In case of successful bidder, the Earnest money will be refunded after paying the initial security deposit and completing the tender documents by the bidder. The amount of Earnest Money will be forfeited to the University in case the successful bidder does not pay the amount of initial security deposit within specified time limit. Earnest Money Exemption Certificate shall not be accepted.

#### 6. SECURITY DEPOSIT

 Earnest Money Deposit credited along with tender shall be converted as a performance security deposit (5% purchase order) and successful bidder shall have to credit remaining balance amount of performance security deposit either in Cash through NEFT/RTGS or DD of Nationalized bank or in form of B.G of Nationalized Bank payable at P.A.H. Solapur University, Solapur. On successful completion of contract security deposit amount will be refunded to the contractor without interest after expiry of warranty.

#### 7. TIME LIMIT

 The work period as specified in the N.I.T.(Notification Inviting Tenders) which shall be reckoned from the date mentioned in the written work order for commencing the work.

#### 8. TENDER RATE

 No alteration in the form of tender and in any schedule/Annexure of tender and no additions in the scope of special stipulation will be permitted.

#### 9. TENDER UNITS

 The bidders should particularly note the unit mentioned in the Schedule "B" on which the rates are based No change in the units shall be allowed.

#### 10. CORRECTIONS

No corrections/alternations shall be made in the tender documents.

#### 11. TENDER ACCEPTANCES:

 The Bidder whose bid is lowest, the successful shall submit all the attested copies of the scanned documents uploaded online by him in Cover No.1 to the office of address The Registrar, P.A.H. Solapur University, Solapur after opening of financial bids. If all above documents meet the requirements of university, further process will be carried out. The decision of the tender opening authority in this regard will be final and binding on the contractor.

 Acceptance of tender will rest with the University Authorities, P.A.H. Solapur University, Solapur. P.A.H. Solapur University, Solapur reserves the right to reject any or all tenders without assigning any reason therefore at any stage of tender. The Bidder whose tender is accepted will have to deposit security deposit and enter in to an agreement within 15 days of being notified to do so. In case of failure on the part of Bidder to sign the agreement within the stipulated time, the earnest money paid by him shall stand forfeited to the University and the offer of the Bidder shall be considered as withdrawn by him.

#### 12. VALIDITY PERIOD

 The offer shall remain open for acceptance for minimum period of 120 days from the date of opening of cover no.2 (Financial Bid) and thereafter until it is withdrawn by the bidder by notice in writing duly addressed to authority opening the tender and sent by Registered Post Acknowledgement due.

## $\triangleright$  Note: Only Hard Copy of Technical Bid Document in Two Copies should also submit to Finance and Accounts (Inward Section) within two days after last date of tender submission.

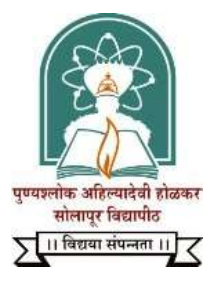

#### Annexure-1

#### SECTION-B

#### General terms and Conditions

(These terms and conditions are generic in nature, which have been mentioned for the knowledge of the bidders and may be changed to specific terms and conditions with necessary changes with each Purchase Order (PO) as and when applicable.)

All terms and conditions of Government of Maharashtra resolutions of 01/12/2016,will be totally applicable for this tender (The above G.R.is available on P.A.H. Solapur University website under the link of Finance and Accounts Section).

#### 1.Delivery and Installation

1.1 The Bidder should deliver the goods/services within stipulated time as mentioned in Special terms and conditions from the date of purchase Order.

1.2 Delivery of the Goods shall be made by the supplier in accordance with the terms of the Purchase Contract. The bidder should take responsibility of the Goods till it reaches the delivery destination as informed by the P.A.H. Solapur University, Solapur. Transport to such place of destination in India, including insurance and storage as shall be specified in the contract, shall be arranged by the Supplier. Bidder shall organize the Road Permits wherever required.

1.3 The Bidder should install the goods within Three(3) weeks, from the date of delivery.

1.4 The P.A.H. Solapur University, Solapur will consider the inability of the Bidder to deliver or install the equipment within the specified time limit, as a breach of contract and would entail the payment of Liquidation Damages on the part of the Bidder. The liquidation damages represent an estimate of the loss or damage that the P.A.H. Solapur University, Solapur may have suffered due to delay in performance of the obligations (relating to delivery, installation, operationalization, acceptance, warranty, maintenance etc. of the deliverables) by the Bidder.

1.5 The P.A.H. Solapur University, Solapur shall, without prejudice to its other remedies under the Contract, deduct from the Contract Price, as liquidated damages, a sum as specified in Special Terms and Conditions.

1.6 Products shall be supplied in a ready to use condition along with all accessories mentioned in specifications etc.

#### 2. All the payments will be made after complying following points.

2.1 Bidder will be required to furnish the documentary proof of delivery, installation and acceptance duly signed by P.A.H. Solapur University, Solapur officials while claiming the payment.

2.2 Supplier will be entirely responsible for all applicable present and future duties, levies, charges, license fees G.S.T. etc. in connection with delivery of goods at site including incidental services and commissioning.

2.3 The Bidder must accept the payment terms proposed by the P.A.H. Solapur University, Solapur. The financial bid submitted by the Bidder must be in conformity with the payment terms proposed by the P.A.H. Solapur University, Solapur. Any deviation from the proposed payment terms would not be accepted. The P.A.H. Solapur University, Solapur shall have the right to withhold any payment due the Bidder in case of delays or defaults on the part of the Bidder. Such withholding of payment shall not amount to default on the part of P.A.H. Solapur University, Solapur.

2.4 50% payment through RTGS/NEFT after receipt of Computer given good condition 50% payment will be released and after its successful installation with satisfactory verification report given by committee. Supplying bank details is on letter head.

2.5 Bidder should submit bill in two copies showing G.S.T. separately.

#### 3. Delivery and Documents

The details of shipping and/or other documents to be furnished by the Supplier are specified hereunder.

- 1. Original copy of Supplier's invoices showing contract number, goods description, quantity, unit price and total amount.
- 2. Manufacturer's / Supplier's warranty certificate.
- 3. Inspection certificate issued by the nominated inspection committee appointed by University authority, if any, and the Supplier's factory inspection report and Quality Control Test Certificates.
- 4. The vendor to submit insurance certificate along with delivery documents.

#### 4. Price and Taxes:

4.1 Prices quoted by the bidders for these equipment's should be in Indian Currency in rupees

/foreign currency inclusive of all types of taxes and delivery at PAH Solapur University,

Solapur. If the price is quoted in foreign currency the exchange rate on the date of opening financial bid will be treated for below tender.

University is exempted from payment of Custom Duty exemption via: Government Notification No. 51 / 56- Customs dated 23 July, 1996 and Central Excise duty Exemption via: Government Notification No. 10/97 – Central Excise dated 1 March, 1997. University also exempted from payment of Octroi Charges.

4.2 Once a contract price is arrived at, the same must remain firm and must not be subject to escalation

during the performance of the contract due to fluctuation in foreign currency, change in the duty/tax structure, changes in costs related to the materials and labour or other components or for any other reason.

4.3 The prices quoted shall be valid for a minimum period of three Months from date of opening of tender.

#### 5. Terms of Payment

5.1 The standard payment terms of the PAH Solapur University, Solapur are given below.

Payment of imported items by Letter of Credit through Nationalize Bank. Payment of local items in Indian rupees (50% after delivery in good condition and 50% after installation and commissioning performance checked by the University local technical committee and their recommendation report for payment).

#### 6. All the payments will be made after complying following points.

6.1 Vendor will be required to furnish the documentary proof of delivery, installation and acceptance duly signed by PAH Solapur University, Solapur officials while claiming the

Payment. If payment is by L.C. then condition needs to be changed.

6.2 Supplier will be entirely responsible for all applicable present and future, duties, levies, charges,

license fees, GST etc. in connection with delivery of goods at site including incidental services and commissioning.

6.3 The Bidder must accept the payment terms proposed by the PAH Solapur University, Solapur. The financial bid submitted by the Bidder must be in conformity with the payment terms proposed by the PAH Solapur University, Solapur. Any deviation from the proposed payment terms would not be accepted. The PAH Solapur University, Solapur shall have the right to withhold any payment due to the Bidder, in case of delays or defaults on the part of the Bidder. Such withholding of payment shall not amount to a default on the part of the PAH Solapur University, Solapur.

#### 7. Technical Information

7.1 The technical documentation involving detailed instruction for operation and maintenance, users' manual etc., is to be delivered with every unit of the equipment supplied. The language of the documentation should be English.

#### 8. Acceptance

A. The acceptance / performance test will be performed after completion of installation and commissioning of all the components of the solution at the sites of installation. Complete hardware and Software as specified in the tender must have been supplied, installed and commissioned properly by the Bidder prior to commencement of the test. The acceptance test will be conducted by P.A.H. Solapur University, Solapur, their consultant or other such person nominated by the P.A.H. Solapur University, Solapur as its option as per the acceptance criteria. The acceptance will involve trouble-free operation for seven consecutive days at site. The Bidder will be responsible for setting up and running the acceptance test without any extra cost to the P.A.H. Solapur University, Solapur.

B. In the event of hardware and software failing to pass the acceptance test, a period not exceeding two weeks will be given to rectify the defects and clear the acceptance test, failing which the P.A.H. Solapur University, Solapur reserves the right to get the corresponding component replaced by the bidder at no extra cost to the P.A.H. Solapur University, Solapur or to cancel the order and recall all the payments made by the P.A.H. Solapur University, Solapur to the bidder.

C. Successful conduct and conclusion of the acceptance tests for the installed components shall also be the sole responsibility and at the cost of the Bidder.

#### 9. Acceptance certificate

On successful completion of acceptability test, receipt of deliverables etc.

for the equipment and after the P.A.H. Solapur University, Solapur is satisfied with the working on the system, the acceptance certificate signed by the bidder and the representative of the P.A.H. Solapur University, Solapur will be issued. The date on which such certificate is signed shall be deemed to be the date of acceptance of the system and the WARRANTY Of the Hardware starts from that date.

#### 10. Governing Language

A. The contract shall be written in English. All correspondence and other documents pertaining to the Contract, which are exchanged by the parties, shall be written in English.

B. The technical documentation involving detailed instruction for operation and maintenance, user's manual etc. is to be delivered with every unit of the equipment supplied. The language of the documentation should be English.

#### 11. Inspections and Tests.

A. The event of hardware and software failing to pass the acceptance test, as per the specifications given, a period not exceeding two weeks will be given to rectify the defects and clear the acceptance test, failing which, the P.A.H. Solapur University, Solapur reserves the right to cancel the purchase order.

B. On successful completion of acceptability test, receipt of deliverables, etc., and after the P.A.H. Solapur University, Solapur is satisfied with the working on the system, the acceptance certificate will be signed by the, Testing Agency and the representative of the P.A.H. Solapur University, Solapur. Notwithstanding anything contained above, in case of dispute, claim & legal action arising out of the contract, the parties shall be subject to the jurisdiction of courts at Solapur, Maharashtra, India only.

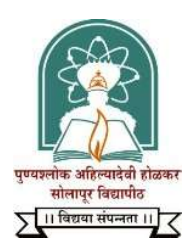

#### General Terms & Conditions

#### Scope of Work:

- 1. The Successful bidder on awarding the contract & purchase order from University shall start delivery of the "All in One Desktop Computer" within specified delivery period only for the requirements to be provided by University.
- 2. Bidder shall arrange for transport of the "All in One Desktop Computer" up to the delivery location, install the Desktop Computer in Laboratory with required peripherals and test the same.
- 3. The labor required for entire delivery, installation & commissioning cycle will be the responsibility of the Vendor.
- 4. Bidder shall provide on- site support for all related works with regard to the "Desktop Computer".
- 5. Delay in the delivery of the "All in One Desktop Computer" due to non-availability of transport arrangements for the transporting the material to see that the material reach the destination within the stipulated period.
- 6. The price should be inclusive of all levies/taxes like service tax, vat, sales tax, transportation, customs, excise traveling charges etc.
- 7. The University reserves the right to reject any or all tenders. The University may accept tender in full or part or may award part of the works to different bidders.
- 8. Terms of Delivery: All items should be delivered within 3 weeks from the date of purchase order at P.A.H. Solapur University, Solapur. Bidder will have to verify all the items within one week from the date of delivery in the presence of P.A.H. Solapur University, Solapur officials at respective Departments.
- 9. During Warranty period "All in One Desktop Computer" failed/ not working stand by "Desktop Computer" provided by from Bidder no extra charges for this.

#### Service Window

Bidder shall provide technical support for the material supplied as per the service window mentioned here under:

- 1) Service Window: Working hour of the Location
- 2) Telephonic Support: Within 30 minutes
- 3) On-site Call Response: Within 4 Hours.
- 4) Spare Turn around: Same Working Day

#### **Warranty**

- a) The warranty for the "All in One Desktop Computer" to be supplied shall carry a free comprehensive, onsite warranty for a minimum period of 36 months i.e.03 years and shall commence after the delivery, installation & satisfactory operation of the "All in One Desktop Computer" at the specific P.A.H. Solapur University location.
- b) Bidder shall be responsible for replacement of any component of the "All in One Desktop Computer" incase found defective before or during installation and also during warranty period.

#### Uptime:

The Bidder shall attend to and put forth the best of efforts to rectify any of the problems to the work station or related peripherals supplied and installed in the University on all the days irrespective of holidays i.e., general or special. It is also to be noted that in the event of the Bidder failing to carry out the repairs/ replacement within the time stipulated as per service window, the company shall at its own cost provide the University stand by "Desktop Computer" of equivalent configuration, and the same shall be used by the University till the repairs/replacement receive to the location of the University and the same becomes operational.

Authorized Signatory

Name:

Designation:

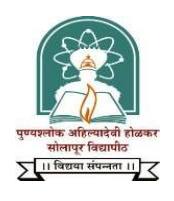

#### Annexure I

### Technical Specification of All-in-One Desktop Computer

[To be submitted along with Technical Bid]

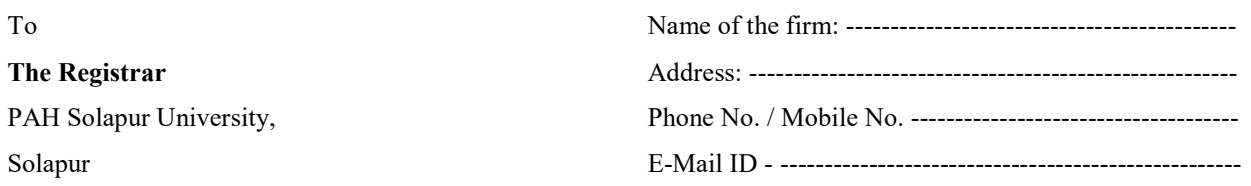

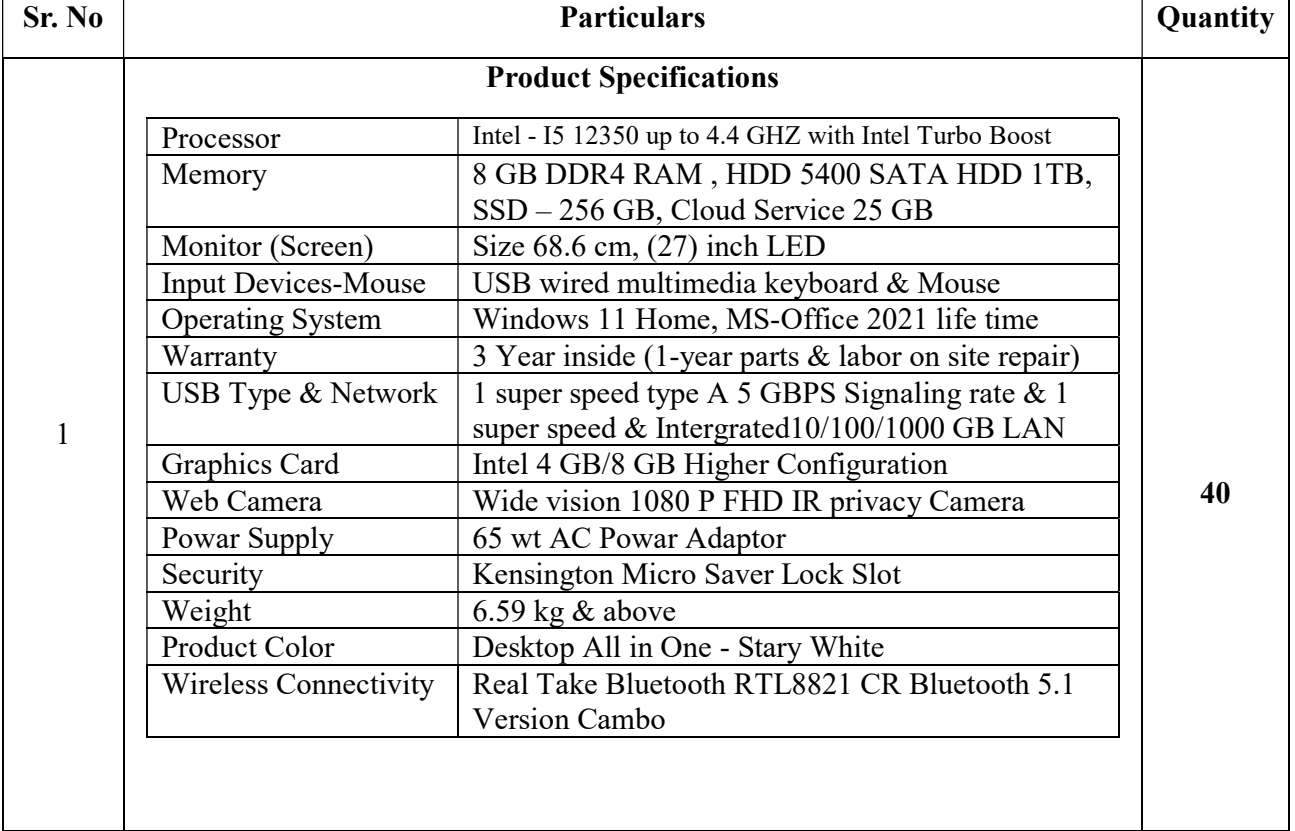

\*Supplier may provide higher configuration in the same rate instead of the above mentioned. Configuration.

#### Other conditions:

- 1. Manufacturing year of Instruments.
- 2. Manufacturing year of software.
- 3. Service & Warranty.

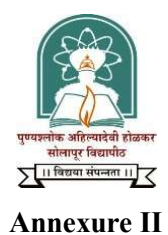

## Manufacturers Authorization Form

[To be submitted along with Technical Bid]

Ref. No: Date:

To,

#### Subject: For the supply of "All in One Desktop Computer"

Dear Sir,

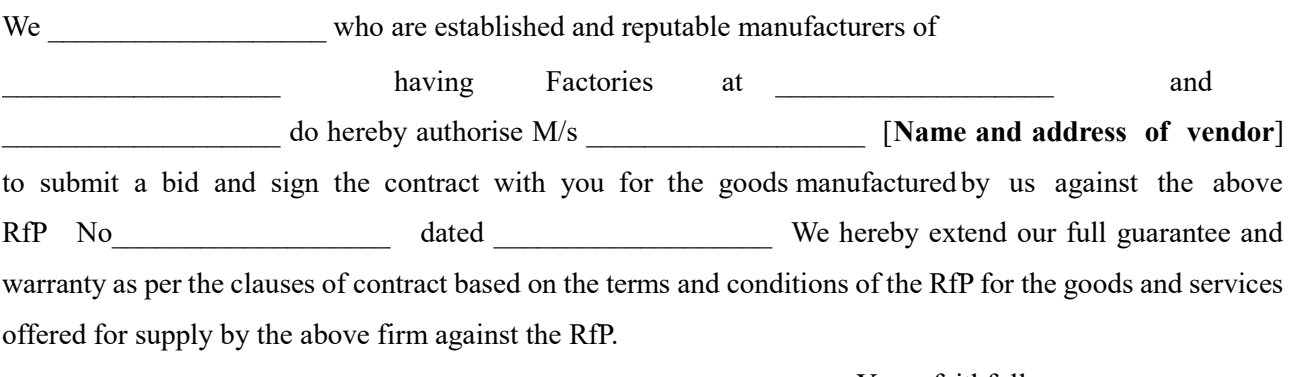

Yours faithfully

Name of the manufacturer

Note: This letter of authority should be on the letterhead of the manufacturer and should be signed by a person competent and having the power of attorney to bind the manufacturer. It should be included by the bidder in its bid.

 $\begin{bmatrix} 1 & 0 & 0 & 0 \\ 0 & 0 & 0 & 0 \\ 0 & 0 & 0 & 0 \\ 0 & 0 & 0 & 0 \\ 0 & 0 & 0 & 0 \\ 0 & 0 & 0 & 0 \\ 0 & 0 & 0 & 0 \\ 0 & 0 & 0 & 0 \\ 0 & 0 & 0 & 0 \\ 0 & 0 & 0 & 0 & 0 \\ 0 & 0 & 0 & 0 & 0 \\ 0 & 0 & 0 & 0 & 0 \\ 0 & 0 & 0 & 0 & 0 & 0 \\ 0 & 0 & 0 & 0 & 0 & 0 \\ 0 & 0 & 0 & 0 & 0 & 0 \\ 0 & 0 &$ 

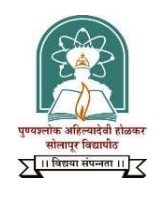

### Annexure III

#### BID FORM

[To be submitted on the letter head of the bidder along with Technical Bid]

Ref. No. Date: To,

#### Sub: RfP No………………………………….Dated………………For supply of "All in One Desktop Computer"

Dear Sir,

We, the undersigned, offer to supply and deliver equipments and services including installation and commissioning of "All in One Desktop Computer "in conformity with the tender.

We undertake, if our bid is accepted, to deliver the Goods in accordance with the delivery schedule specified in the Tender.

If our bid is accepted, we will provide Bank guarantee in your favour for a sum equivalent to 5 % of the contract price for the due performance of the contract in the format prescribed by the purchaser.

We agree to abide by this bid for the period of 120 days from their it shall remain binding upon us and may be accepted at any time before the expiration of that period.

Until a formal contract is prepared and executed, this bid, together with PAH Solapur University, Sholapur's written acceptance thereof and the PAH Solapur University, Sholapur's notification of award shall constitute a binding Contract between us.

We hereby undertake to produce the certificate from our OEM supplier in support of above undertaking at the time of delivery/installation. It will be our responsibility to produce such letters from our OEM supplier's at the time of delivery or within a reasonable time.

We agree that the PAH Solapur University, Solapur will have Single Point of Contact with us, at the address stated below for the entire goods and services to be delivered by us in case our bid is accepted.

Address of Bidder for Single Point of Contact …………………………………………

We understand that the PAH Solapur University, Solapur is not bound to accept the lowest of any bid the bank may receive.

Dated \_\_\_\_\_\_\_\_\_\_\_\_\_\_\_\_\_\_\_\_\_\_\_\_\_\_ day of \_\_\_\_\_\_\_\_\_\_\_\_\_\_\_\_\_\_ 20...

(Signature in the Capacity of)

Duly Authorized to sign bid for and on behalf of

(Name& Address of Bidder)

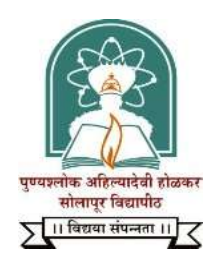

## Annexure IV

## Service Support Details [To be submitted along with Technical Bid]

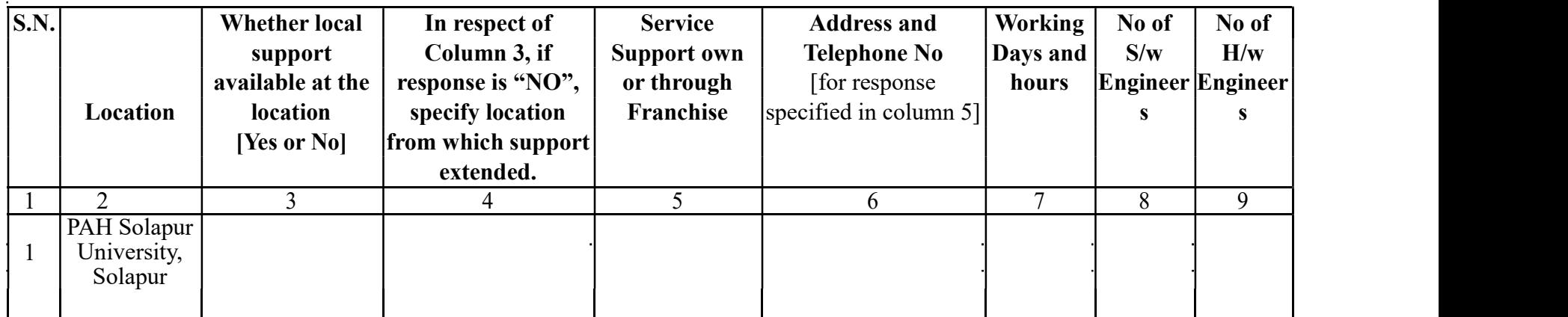

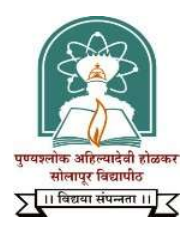

## Annexure - V

## Forwarding Letter

(To be submitted on company's letter head with Technical Bid)

To:

=============

=============

============

### Subject: Tender for supply of "All in One Desktop Computer"

Dear Sir,

This is in reference to your above-mentioned tender for the procurement of "All in One Desktop" Computer "Having examined the tender document, the receipt of which is hereby duly acknowledged, we the undersigned; hereby submit our proposal along with necessary supporting documents.

Further, we agree to abide by all the terms and conditions as mentioned in the tender document. We have also noted that PAH Solapur University, Solapur reserves the right to consider/ reject any or all applications without assigning any reason thereof.

Date:

Authorised Signatory.

Name:

Designation:

\*\*\*\*\*\*\*\*\*\*\*\*\*\*\*\*

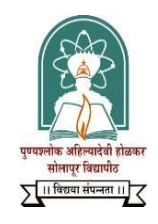

### Annexure VI

### FINANICAL BID

#### (In COVER - II)

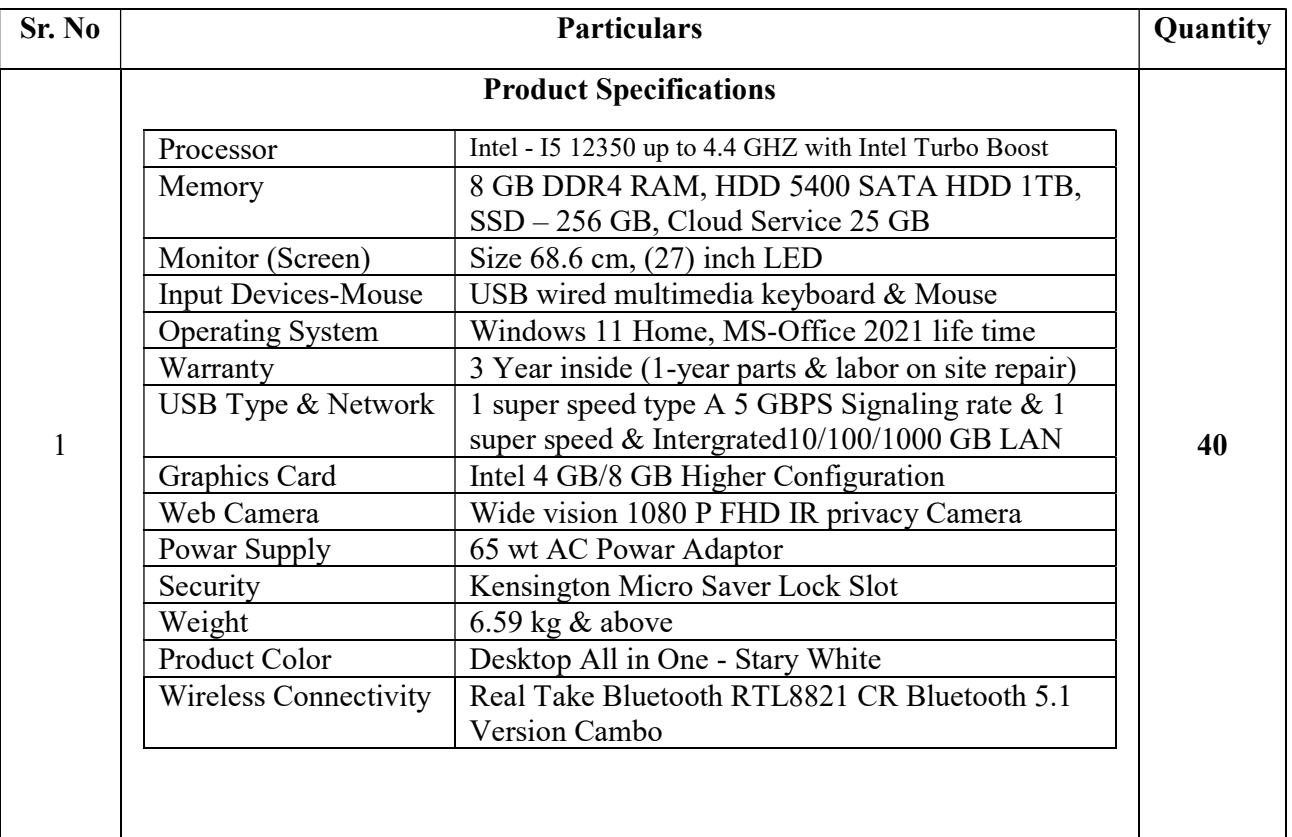

#### Note: Bidder are requested to note the following

- $\triangleright$  All the details must be provided as per format.
- $\triangleright$  Warranty & Service Period is compulsory.
- $\triangleright$  L<sub>1</sub> will be arrived based on above total cost.
- $\triangleright$  All items are with Three year's warranty.
- All the terms and conditions as mentioned in the Government of Maharashtra G.R. dated 01/12/2016 are applicable to the tender document.
- $\triangleright$  If the rates are allotted in foreign currency the exchange rate of the date of opening financial bid will be freezed.
- $\triangleright$  GST & other taxes may be indicated separately.